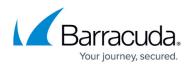

## How to Add a Managed Customer Account

https://campus.barracuda.com/doc/69960190/

When adding customer admin accounts, there are two possible scenarios:

- <u>Scenario 1 How to Create a New Customer Account and Customer Admin</u> In this scenario, the customer admin does not exist in the system, so the partner creates a new customer admin.
- <u>Scenario 2 Customer Admin that Exists in the System</u>
  In this scenario, the customer admin exists in the system so the partner sends a request to manage the customer.

Important: If a Barracuda Networks partner account has access to a customer account where multi-factor authentication (MFA) is required, Partner users are required to set up and use MFA. For more information, refer to the Barracuda Campus article <u>How to Set Up and Manage Multi-Factor Authentication in Barracuda Cloud Control</u>.

## Barracuda Cloud Control

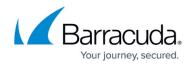

© Barracuda Networks Inc., 2024 The information contained within this document is confidential and proprietary to Barracuda Networks Inc. No portion of this document may be copied, distributed, publicized or used for other than internal documentary purposes without the written consent of an official representative of Barracuda Networks Inc. All specifications are subject to change without notice. Barracuda Networks Inc. assumes no responsibility for any inaccuracies in this document. Barracuda Networks Inc. reserves the right to change, modify, transfer, or otherwise revise this publication without notice.